## Google CS First

**Per entrare a far parte dei Club di** *"CS First"* **devi registrarti: digita nella barra degli indirizzi** [https://www.cs-first.com](https://www.cs-first.com/)

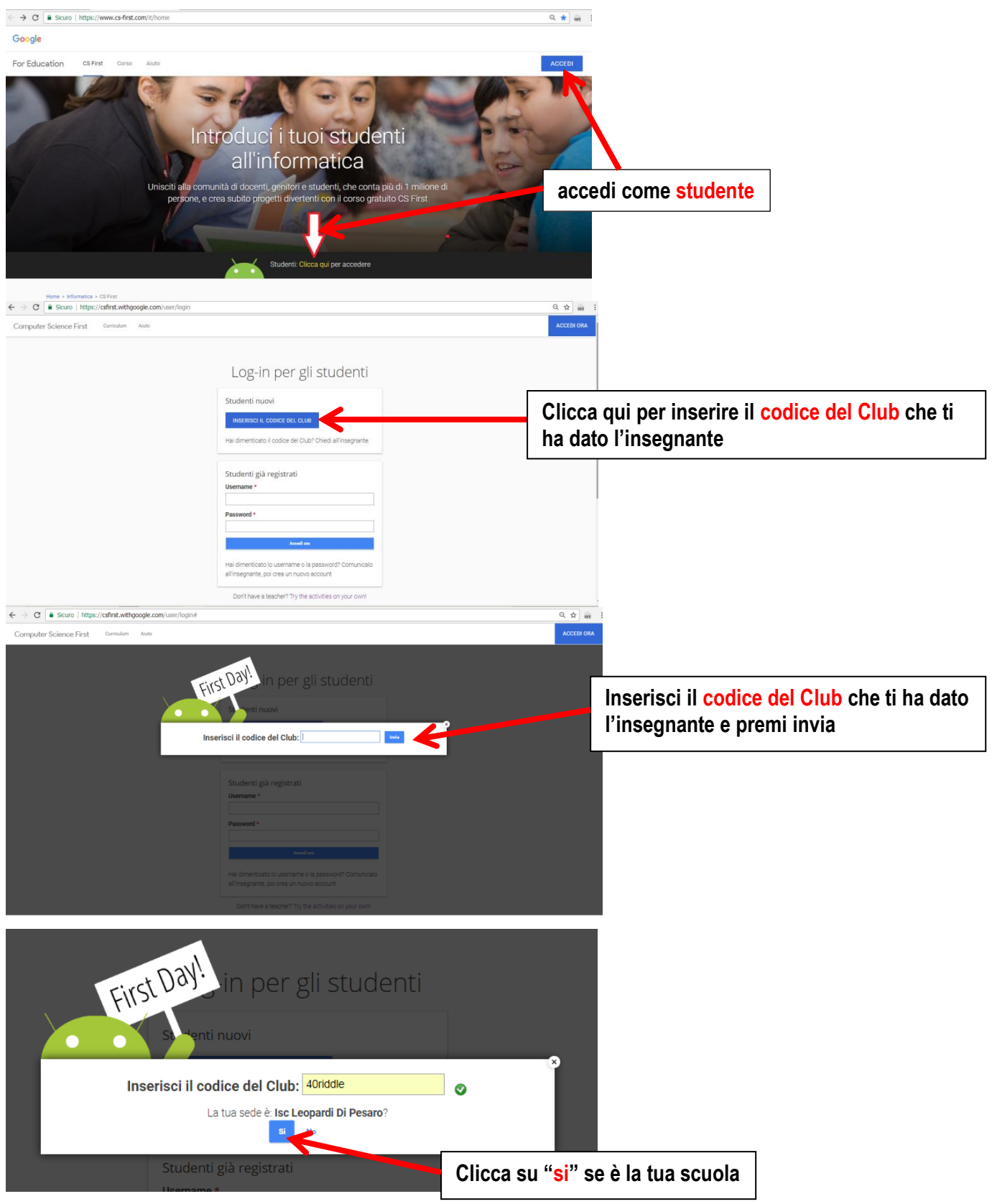

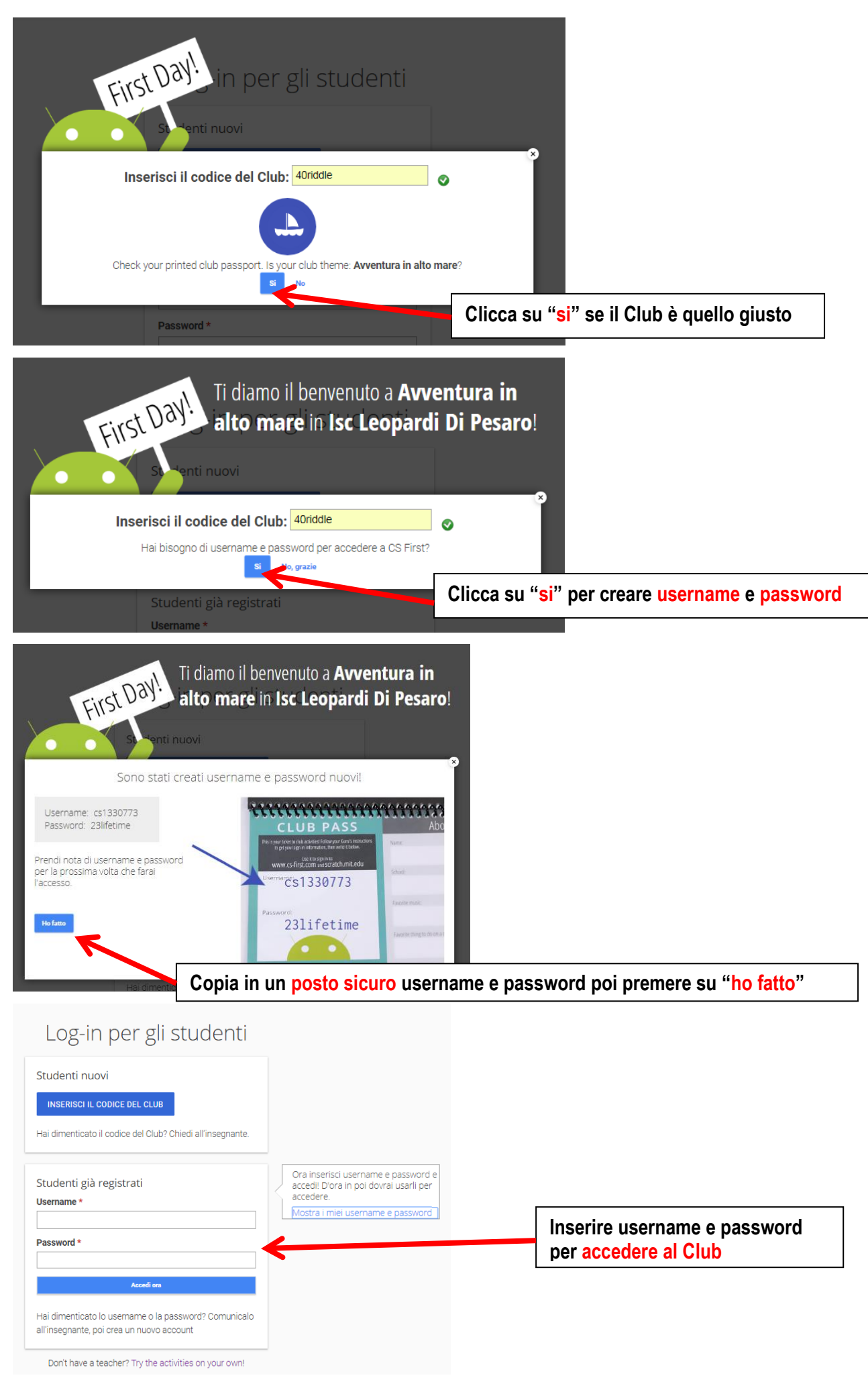

## **Ora puoi iniziare a lavorare nel Club!**